グローバル・イノベーション・ネット ワークシステム(GI-net )の概要

1

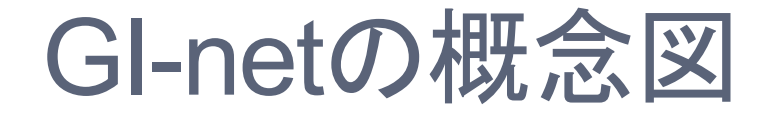

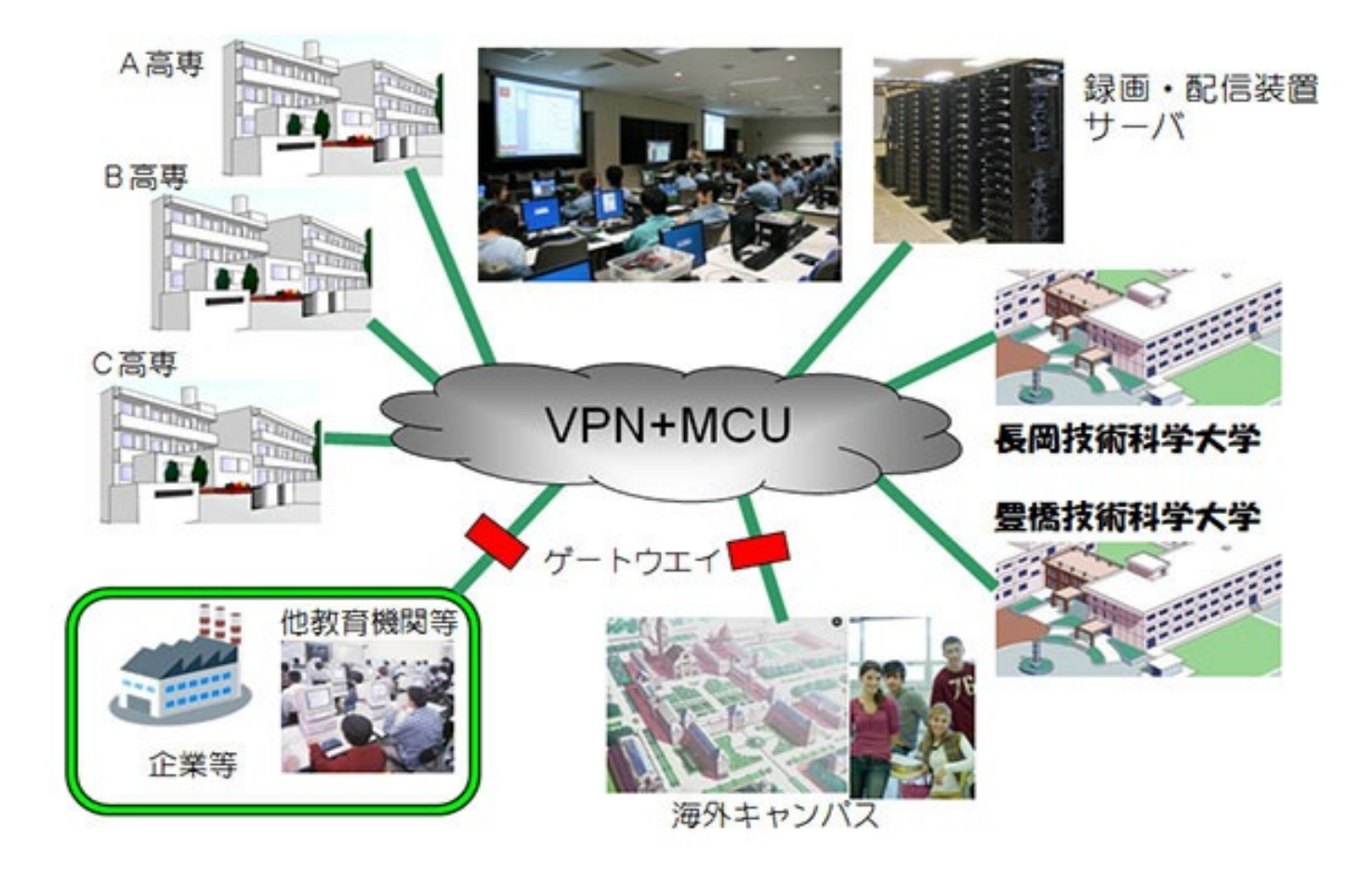

## 各高専への導入設備 (1)

- 大規模講義室向け
	- Polycom RealPresence Group700-1080p
	- (希望した学校のみ)データプロジェクタ (7300lm)
	- (希望した学校のみ)ビデオカメラ (1/2.3型単板式,光学10倍ズーム)+三 脚
- 中規模会議室向け
	- Polycom RealPresence Group700-1080p
	- 60インチ液晶ディスプレイ
	- 外付けスピーカ
	- マイク×3
	- スタンド組付け

# 各高専への導入設備 (2)

- ▶ 小規模会議室向け
	- Polycom RealPresence Group500-1080p
	- 46インチ液晶ディスプレイ
	- 外付けスピーカ
	- マイク×1
	- スタンド組付け
- ▶ ネットワーク終端装置
	- ONU + ターミナル(監視機能付きルータ) (Layer3)

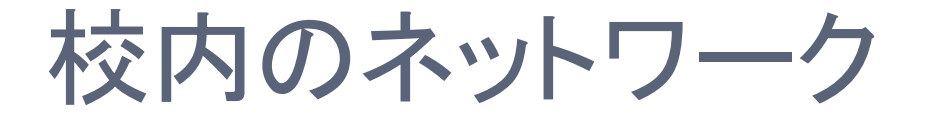

- ▶ ONUからビデオ会議システムまではVLANで接続
	- 校内の既設ネットワークを利用し,インターネット接続用LANからは独 立したVLANが構築されています

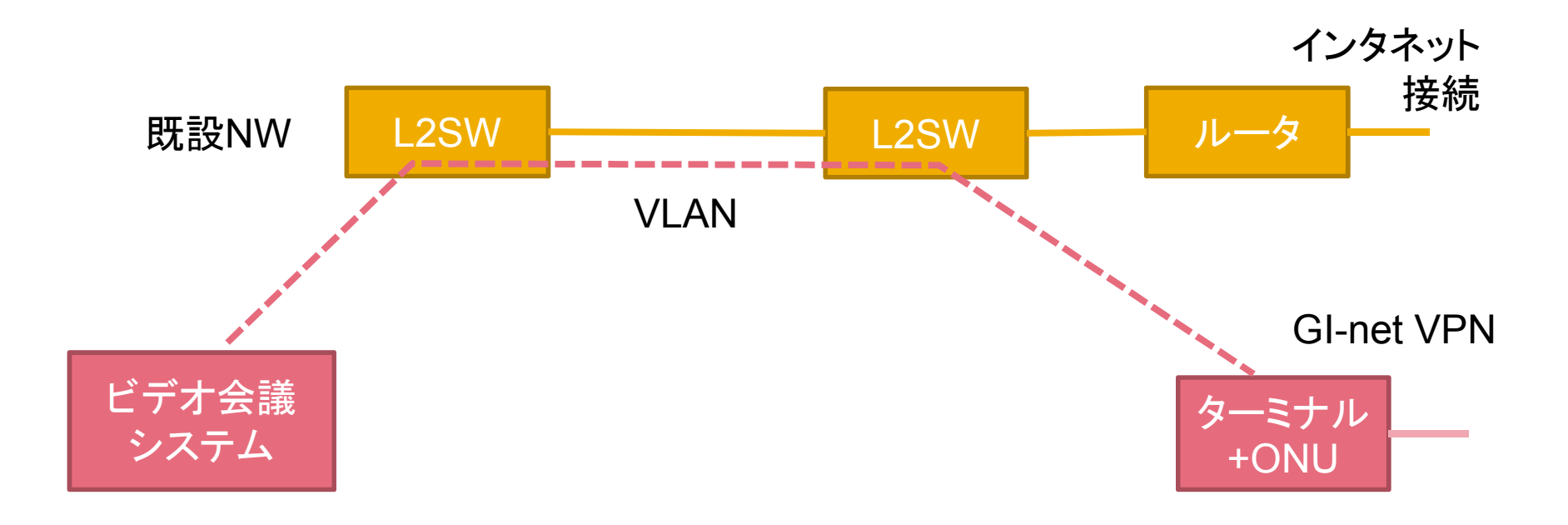

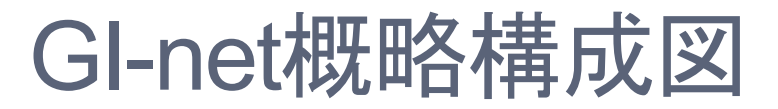

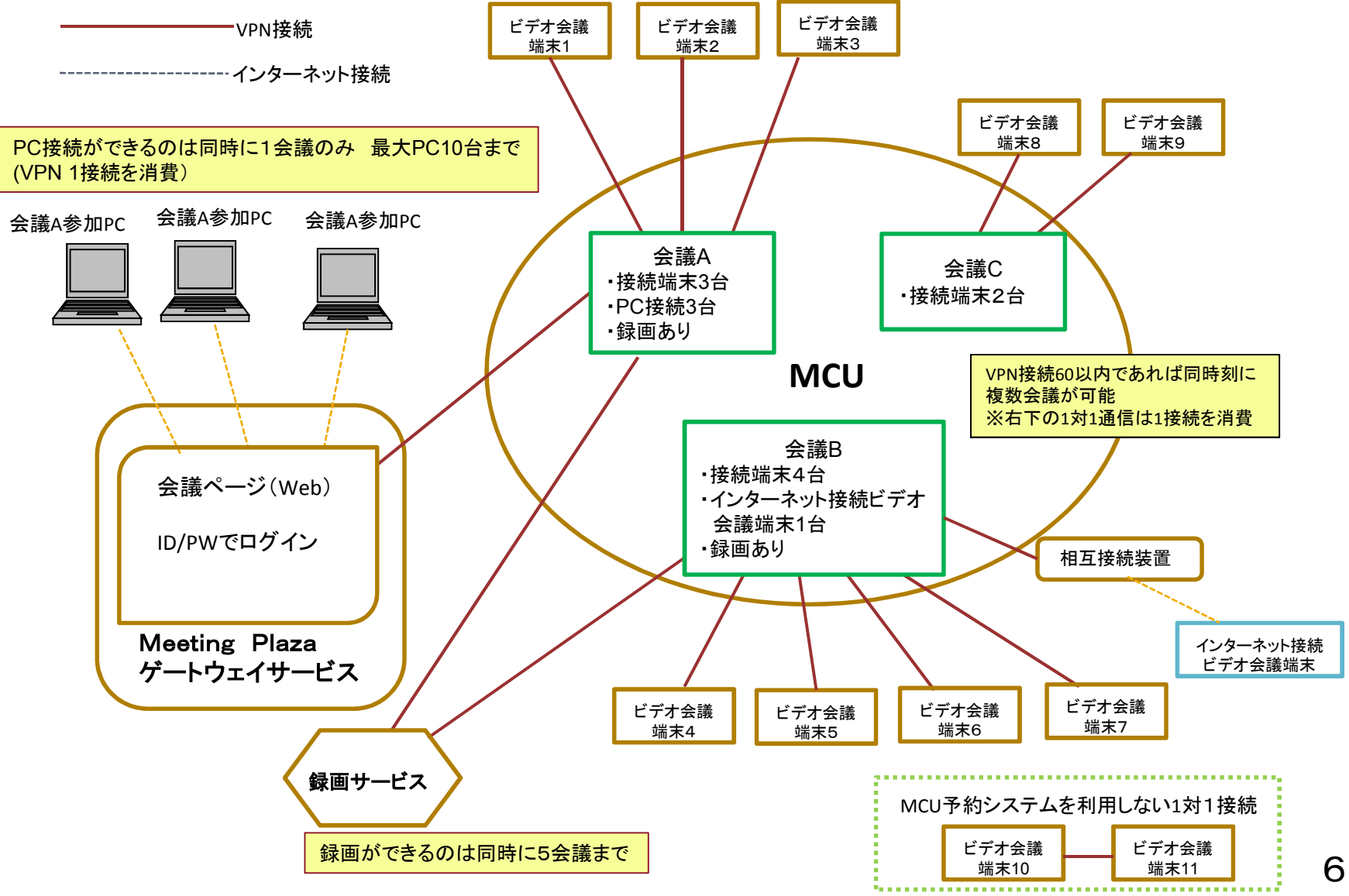

### 利用ガイドライン

- 多地点接続制御装置(MCU)を利用しない双方向利用では120通話まで 可能
	- 双方向利用は端末接続番号を直接呼び出して利用可能
- 3ヶ所以上が同時に会議に参加する場合にはMCU を利用
	- 60通話まで
	- MCU利用には予約が必須
	- 会議重複の場合に回線が不足する恐れがある場合は,優先度に従って割り当てら れる
	- 「ビデオ会議端末(MCU)予約状況」を参考に調整をお願いします
- 優先事項
	- ・三機関連携事業に係る各種会議(教育改革推進室会議等)
	- ・三機関連携事業に係る教育カリキュラム(講演会等)
	- ・三機関それぞれが機関内で実施する会議(高専機構の全体会議・校長会議・地区 別会議等)

上記の会議等でのMCU利用がある場合には,1対1通話は通話途中 であっても強制的に中断される場合があるので注意(了承)して下さい

#### MCU予約の流れ

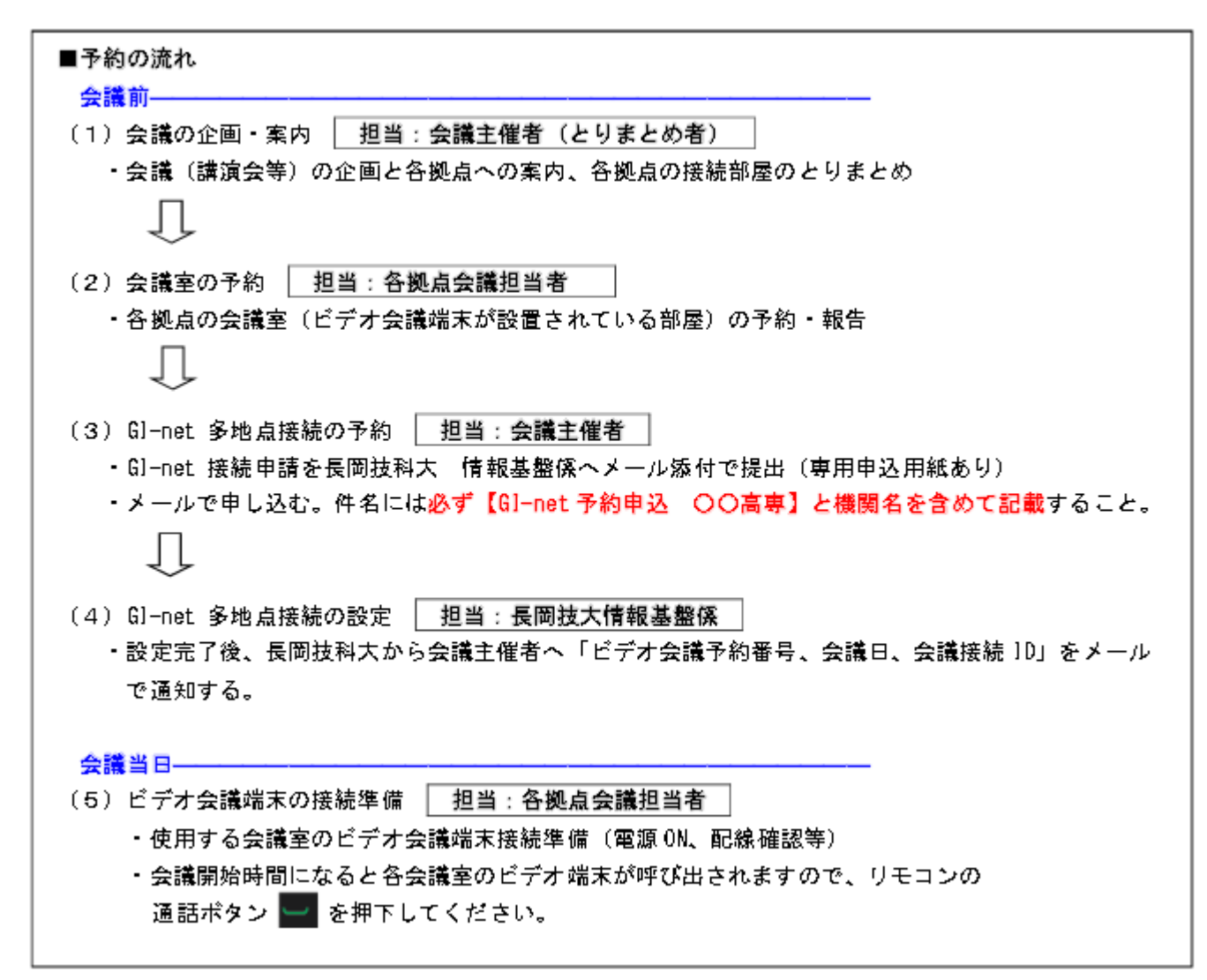

#### 予約に際しての注意事項

- ビデオ会議(MCU接続)の予約は会議開催日の3日前までに 専用申込用紙をメールまたはfaxで下記問合せ先までお送りく ださい
- 予約した時間に基づいて回線接続が開始/切断されます • 余裕をもって時間設定をしてください。
- 次の場合は下記問合せ先まで速やかに電話による連絡をお 願いします
	- 予約内容が変更になったとき
	- 会議中に時間延長の必要が生じたとき
	- その他緊急を要するとき